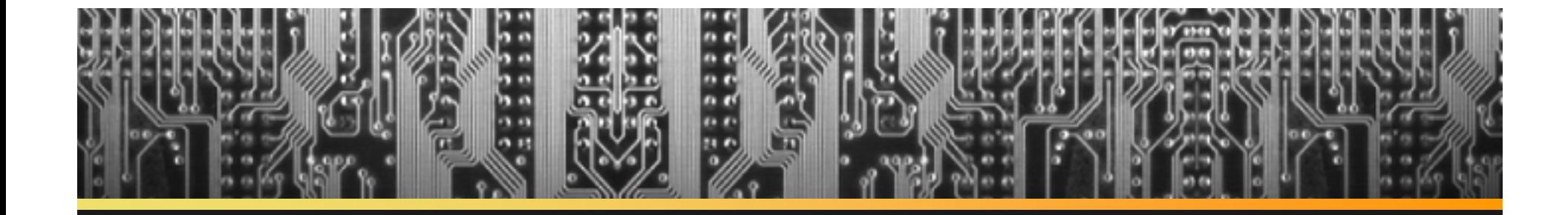

## **Tracy: A Debugger and System Analyzer for Cross-Platform Graphics Development**

Sami Kyöstilä (Nokia) Kari J. Kangas (Nokia) Kari Pulli (Nokia Research Center)

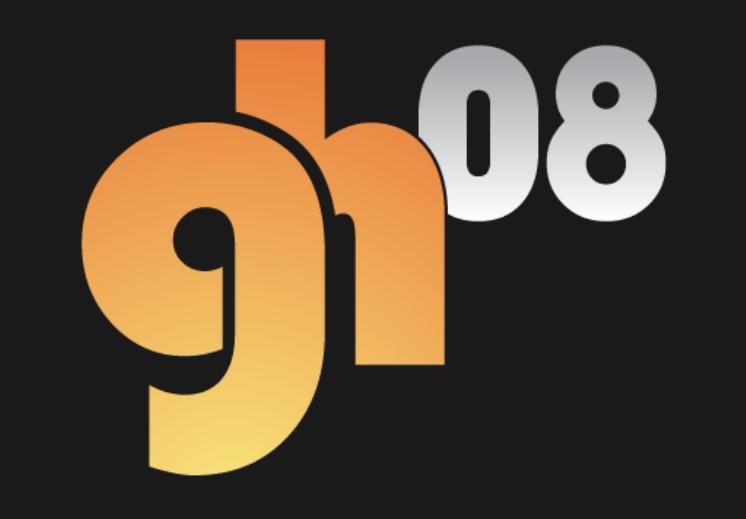

# **Motivation**

Mobile graphics development environment

- •Cross-platform
- •Cross-company
- •Immature and evolving

### Common tasks

- •Error isolation
- •**Optimization**
- •Performance estimation

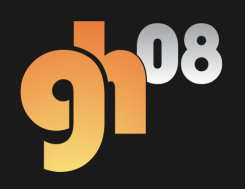

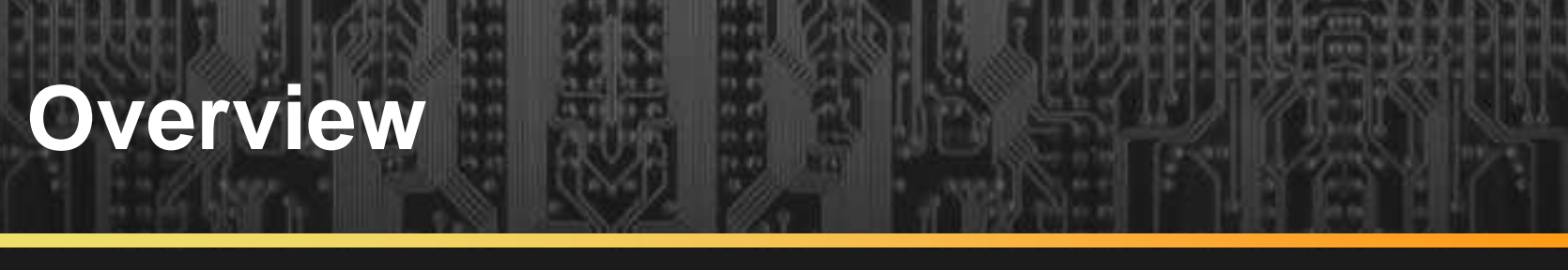

- Tracy architecture
- Related work
- Workflow, common use-cases
- Data-driven API configuration
- •Code generation, state tracking
- Trace compression
- Trace analysis and transformation
- **Conclusion**

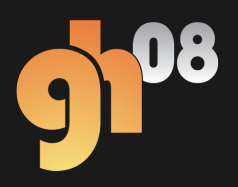

## **Tracy architecture**

### **Components**

- •**Tracer**
- •Trace player
- •Trace analyzer
- Cross-platform
- Optimized for mobiles
- Data-driven design
- •OpenGL ES, OpenVG, EGL

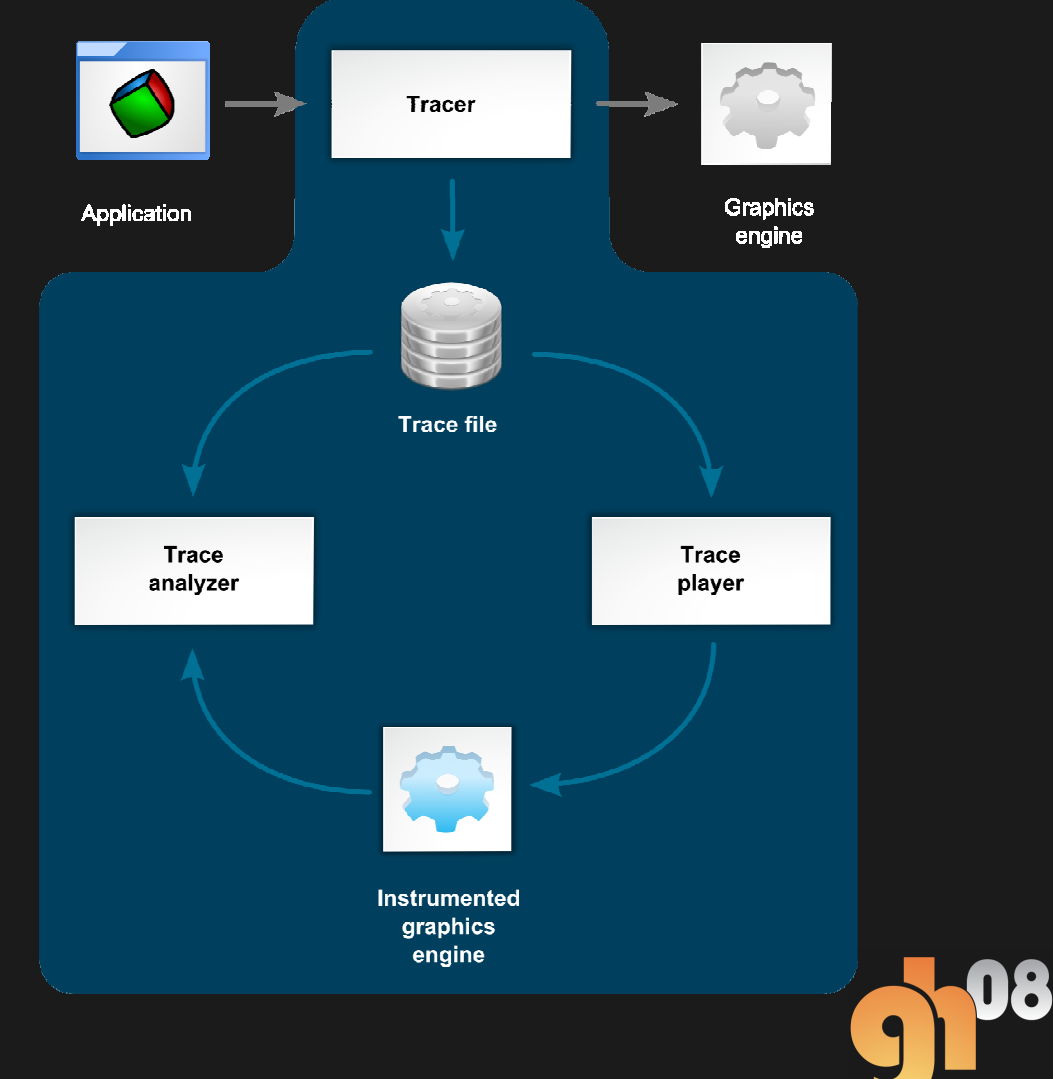

## **Related work**

**Tracing:** Tracing interactive 3D graphics programs (Dunwoody & Linton, 1990), Chromium (Humphreys et al., 2002)

**State tracking:** Tracking graphics state for networked rendering (Buck et al., 2000)

**Graphical debugging:** PerfHUD (NVIDIA), gDEBugger (graphicREMEDY), PIX (Microsoft)

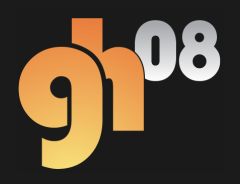

# **Workflow**

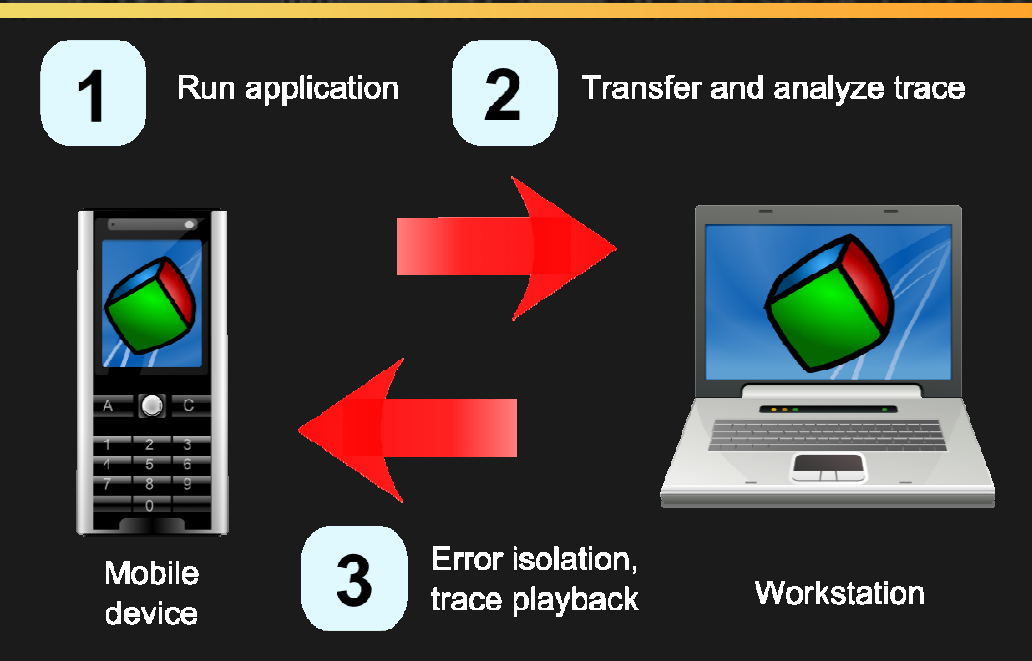

#### Main use-cases

- 1. Debug visual errors and performance problems
- 2. Analyze application quality
- 3. Benchmark graphics engine

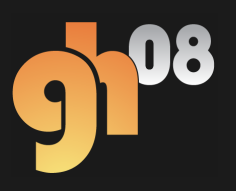

# **Use case 1: Graphics debugging**

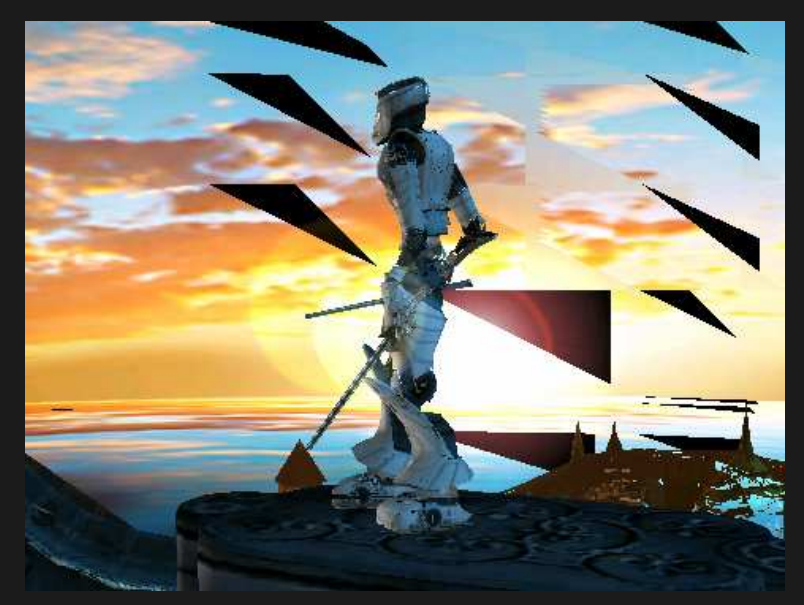

Original application

Rendering error in applicationPlay trace on reference engineReference engine output OK  $\blacktriangleright$  bug in the engine

Isolate test frame and debug

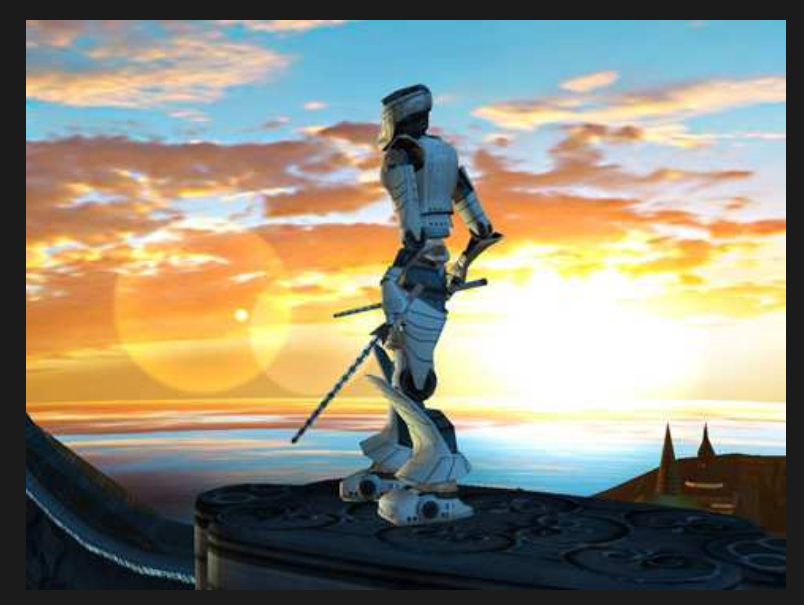

Trace on reference engine

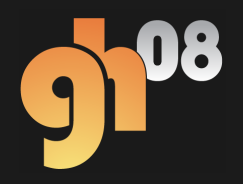

## **Use case 2: Analyze application quality**

### Offline trace analysis

Graphics expert system

Quality problems

- •High resource utilization
- •Suboptimal API usage

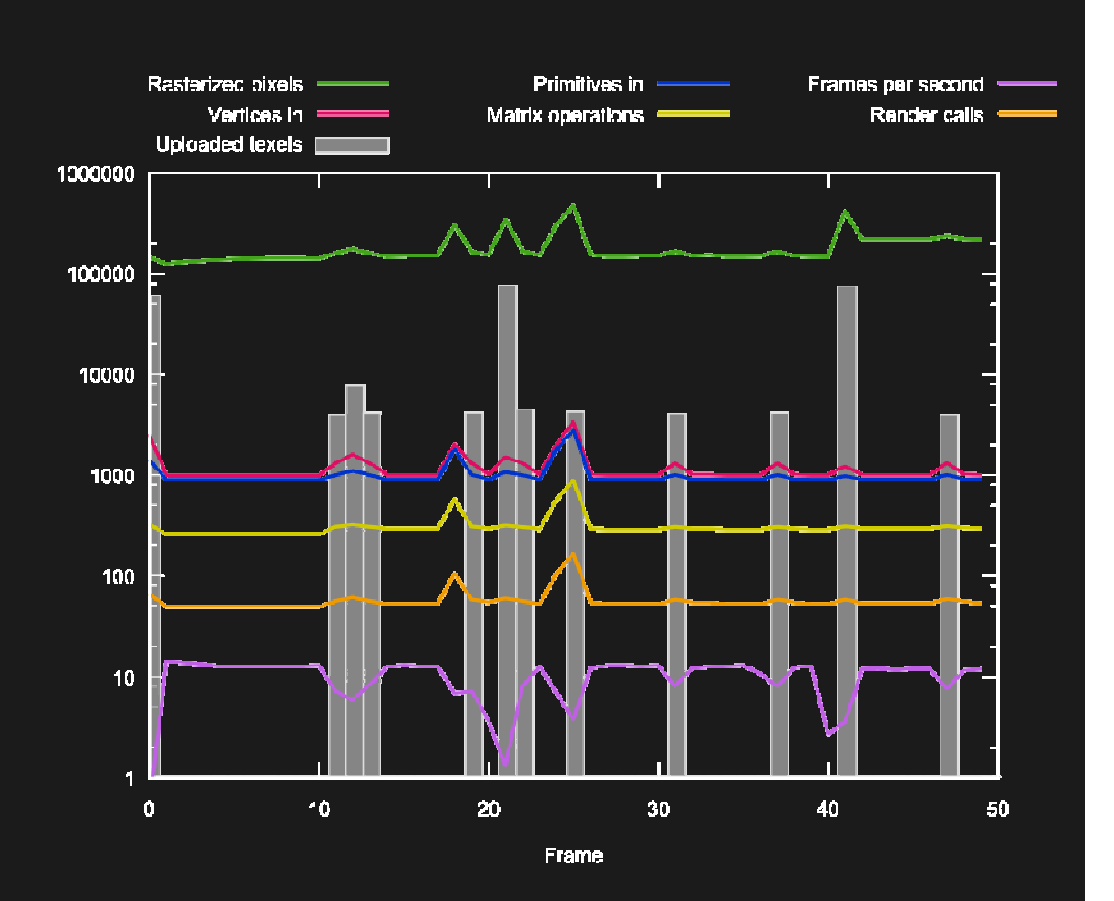

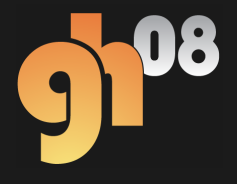

## **Use case 3: Benchmark graphics engine**

## Benchmarking with traces

## Two approaches

- •Trace player: overhead
- •Native code

### Edit traces

•Custom benchmarks

## Single frame

•Steady-state benchmarks

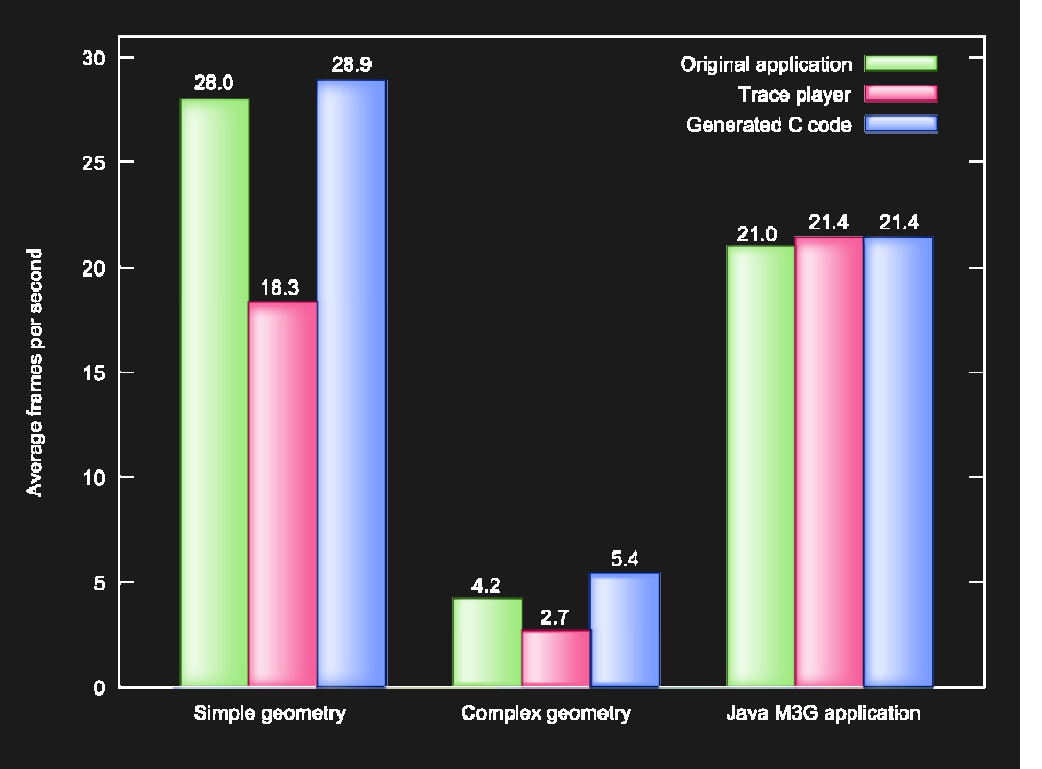

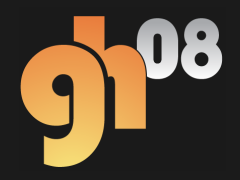

# **ANSI C code generation**

# Trace  $\rightarrow$  platform-independent ANSI C source code

- •Highly portable
- •Very low performance overhead  $\rightarrow$  benchmarking and profiling
- •**Challenges** 
	- •Compiler limitations
	- •Workaround: data arrays in assembly language

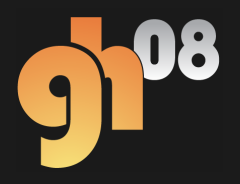

# **Data-driven API configuration**

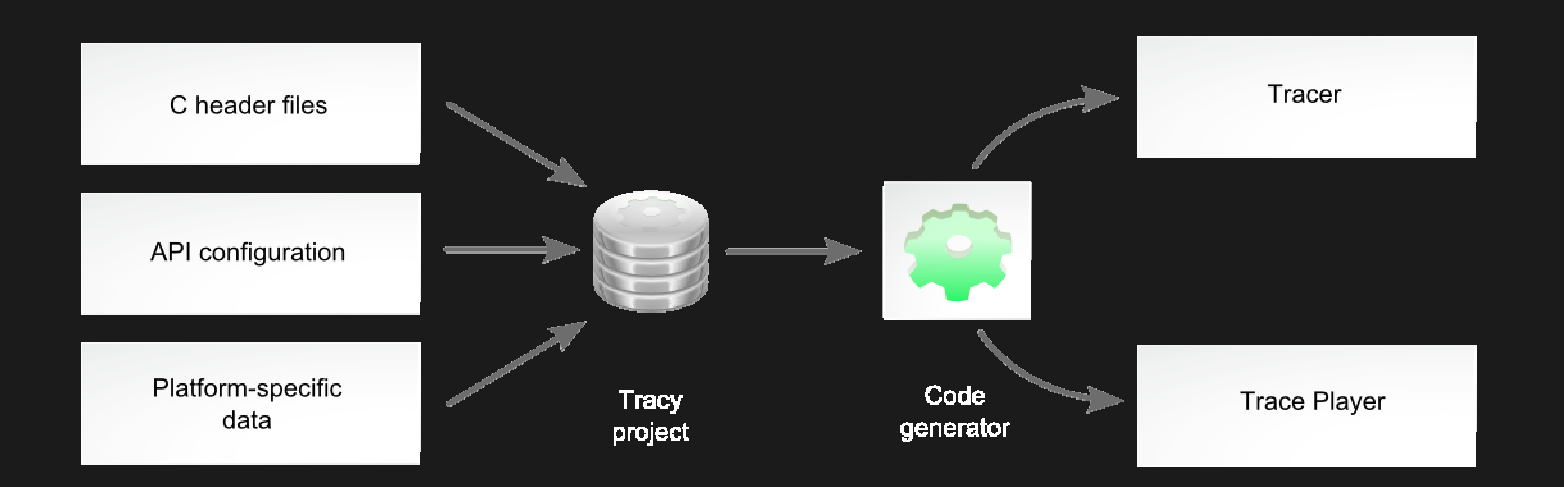

#### C header files

•API functions, objects and constants

#### API configuration

- •Special functions
- •State structure
- •Serialization rules

#### Platform-specific data

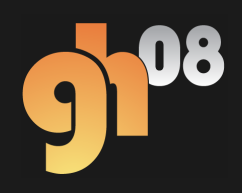

## **API configuration example**

**glLightfv**( GLenum **light**, GLenum **pname**, const GLfloat \***params** )

```
qlLightfu
light:
                  "ctx.light"
                  "ctx.light.parameter"
pname:
params
    state:
                  "ctx.light.parameter.value"
    metatype(class = "array", size = 4)
        size(condition = "prame", value = "GL SP0T DIRECTION"); 3size(condition = "pname", value = "GL SPOT EXPONENT"): 1
        size(condition = "pname", value = "GL_SPOT_CUTOFF"): 1
        size(condition = "pname", value = "GL CONSTANT ATTENUATION"): 1
        size(condition = "pname", value = "GL_LINEAR_ATTENUATION"): 1
        size(condition = "pname", value = "GL QUADRATIC ATTENUATION"): 1
Y
```
*params* array: 4 components by default If pname equals GL\_SPOT\_DIRECTION: 3 components If pname equals GL\_SPOT\_EXPONENT: 1 component

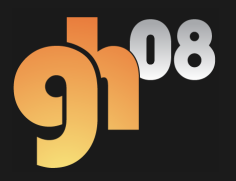

## **State tracking**

S*tate tree:* graphics API state

Branches: function call parameters map API calls to state changes

Use cases

- •Implicitly defined parameters
- •API state computation
- •Trace optimization

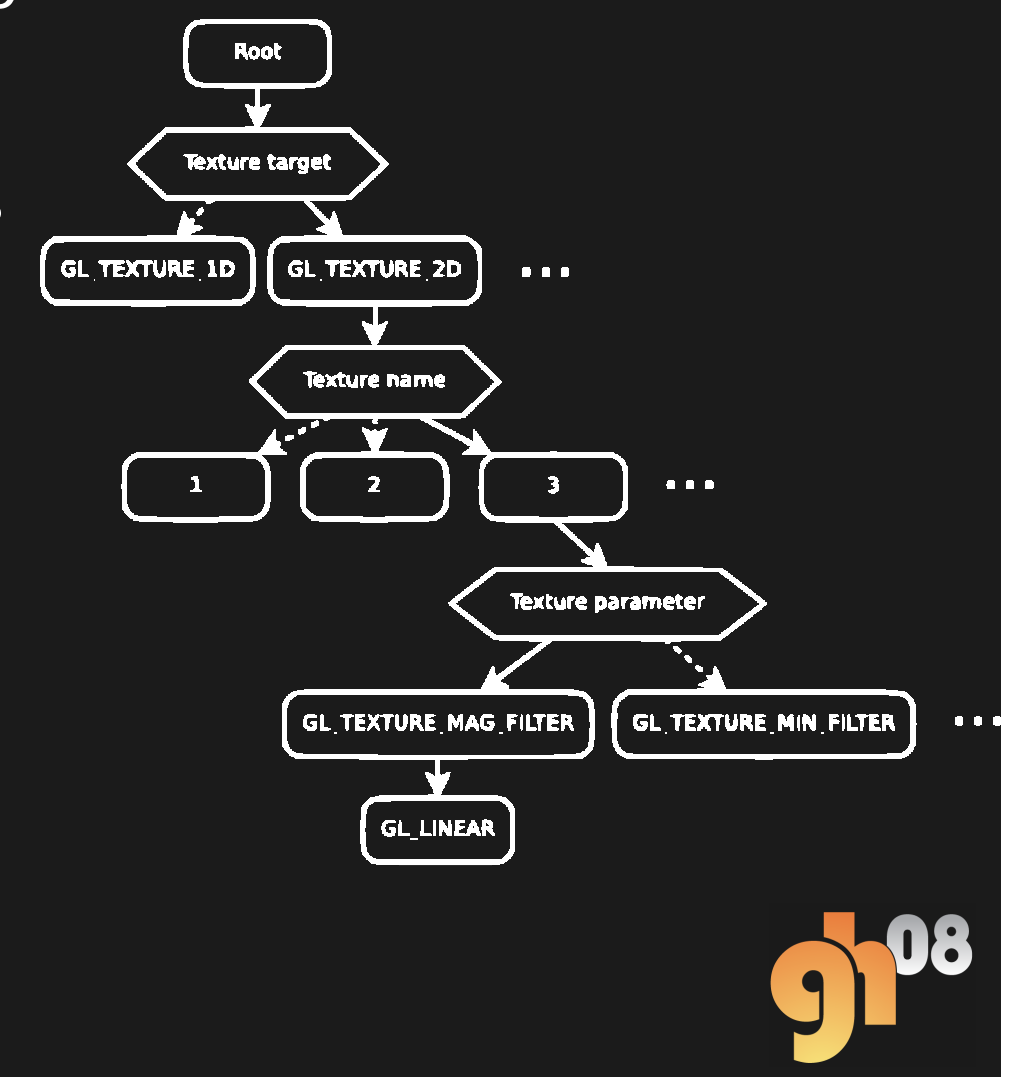

## **State tracking example**

OpenGL ES Vertex buffer objects (VBO)

glBindBuffer() – Set active VBO

glBufferData() – Set active VBO data

→ glBufferData depends on glBindBuffer

Dependency encoded in state tree paths:

- •glBindBuffer() **root.vbo.handle**
- •glBufferData() **root.vbo.handle.data**
- •glBindBuffer() path is a prefix for glBufferData() path

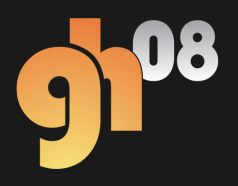

## **Trace compression**

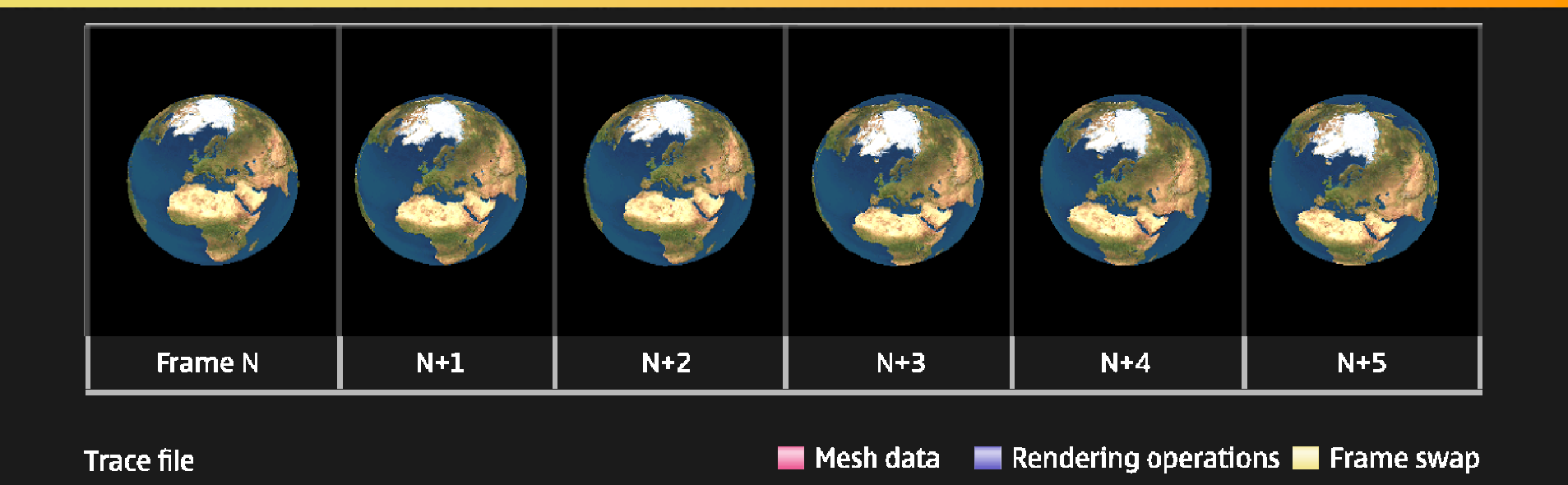

**Compressed trace file** 

Runtime trace compression

•Internal copies of reused arrays

-----

•Benefits: ~10-100x reduction in size, 1 FPS  $\rightarrow$  10 FPS improvement in tracing performance

# **Trace analysis and transformation**

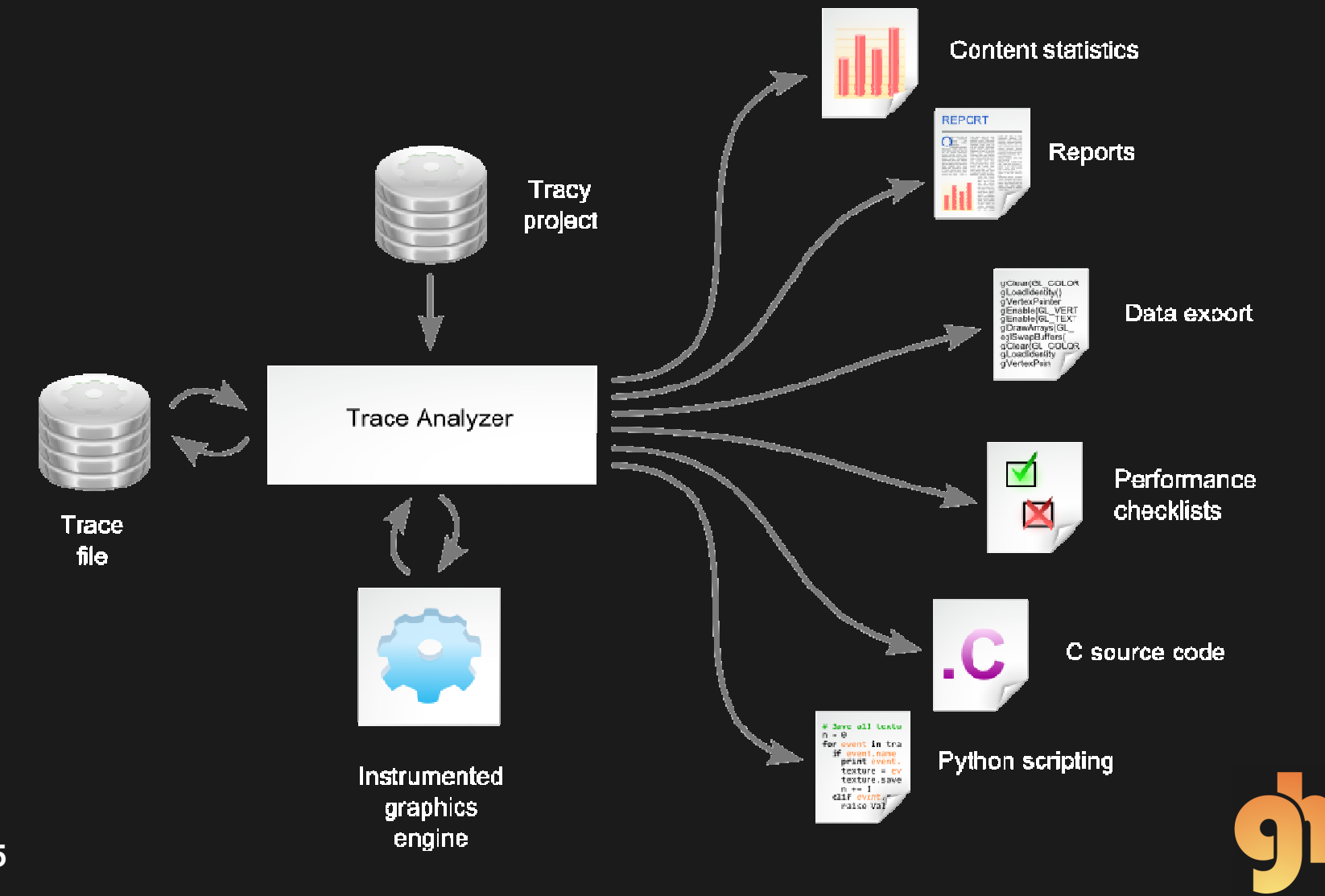

## **Trace analysis: Frame extraction**

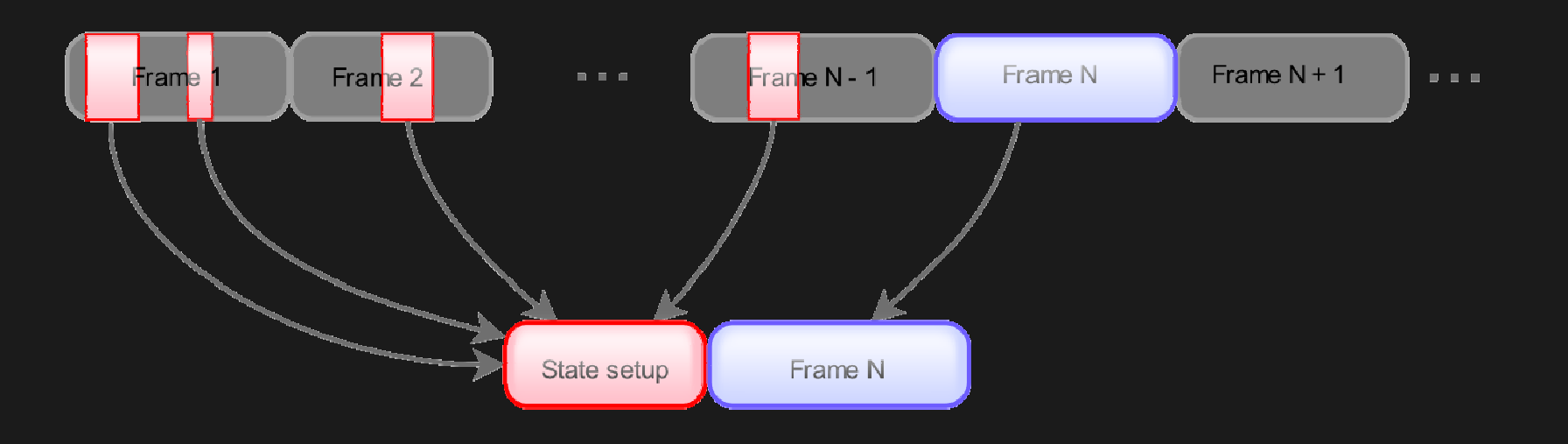

Cull redundant commands, create state setup sequence

#### Use cases

- •Error isolation
- •Test design
- •Benchmark design

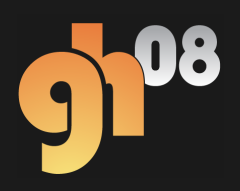

## **Conclusion**

- Offline graphics debugging
- Optimized for mobile graphics
- Flexible data-driven design
- Reliable profiling and benchmarking

Future work

- •OpenGL ES 2.0
- •Content clustering for benchmarking

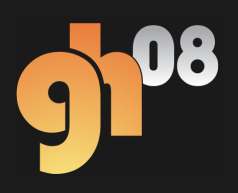

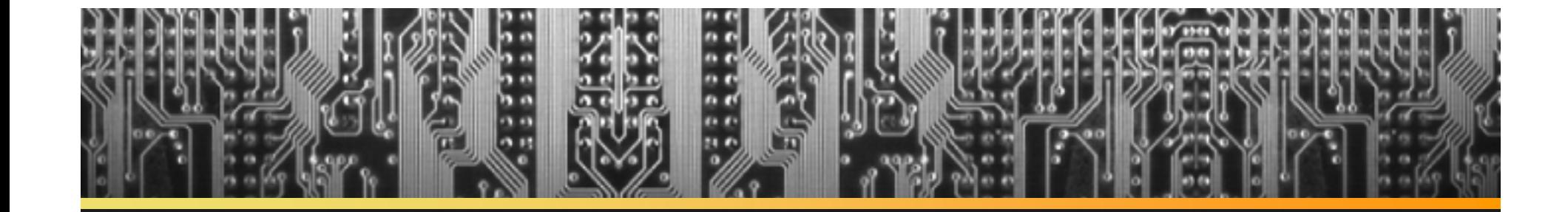

# **Thank you** – **Questions?**

Sami Kyöstilä

Sami Kyöstilä <sami.kyostila@nokia.com><br>Kari J. Kangas <<u>kari.j.kangas@nokia.com</u>> Kari J. Kangas <kari.j.kangas@nokia.com>Kari Pulli <kari.pulli@nokia.com>

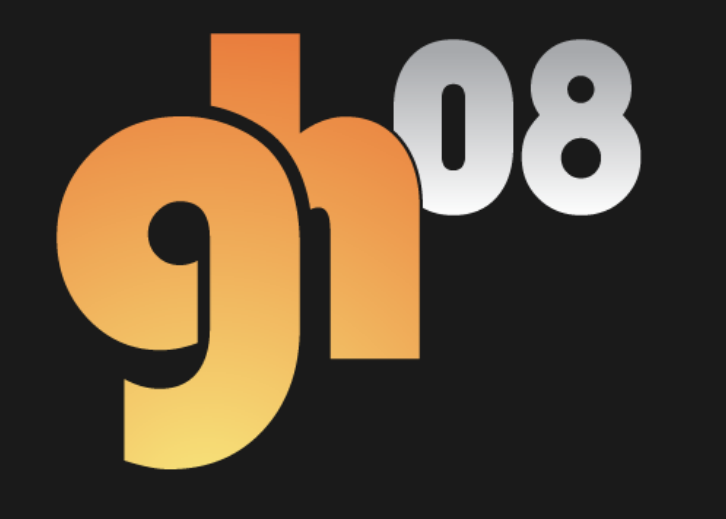